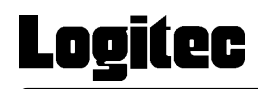

## **USB 2.0/1.1 CD-R/RW**

### LCW-BB52U2

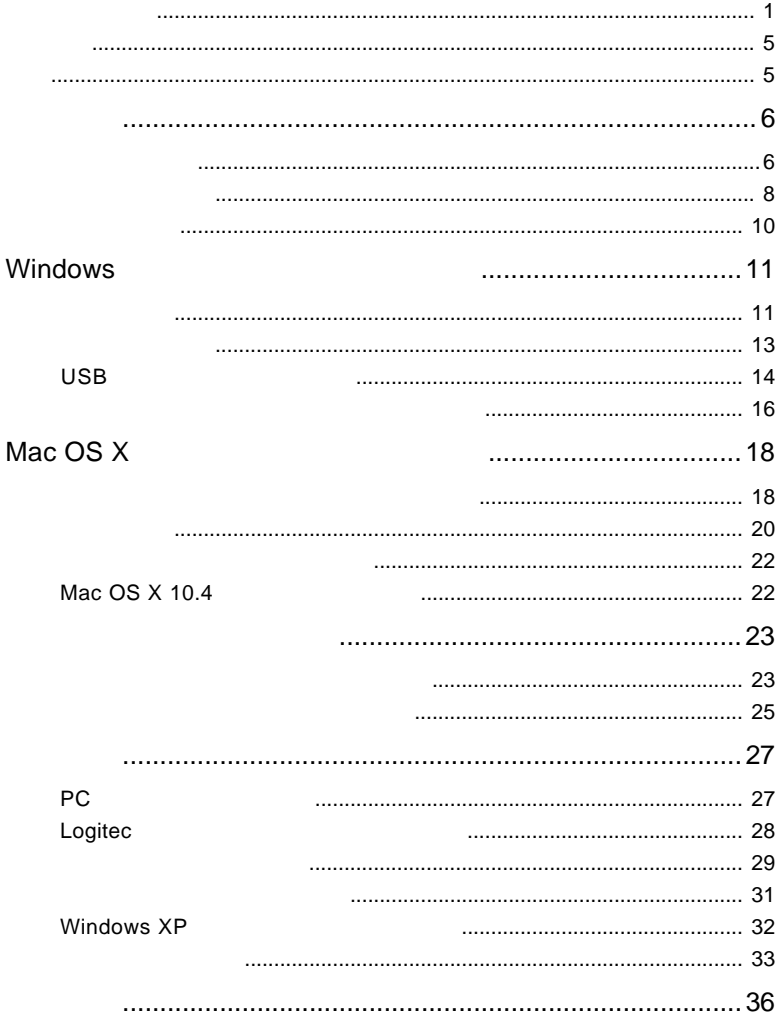

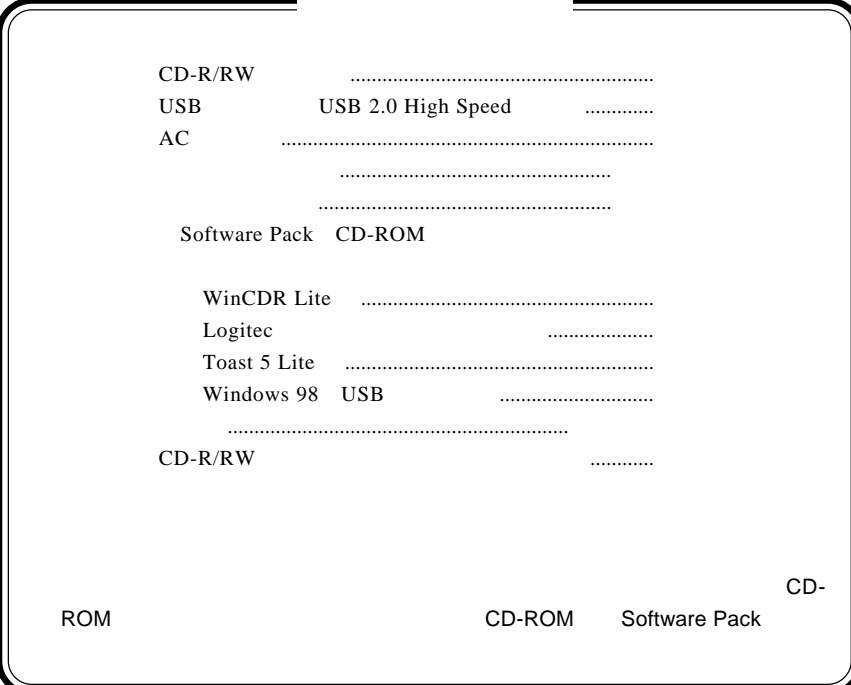

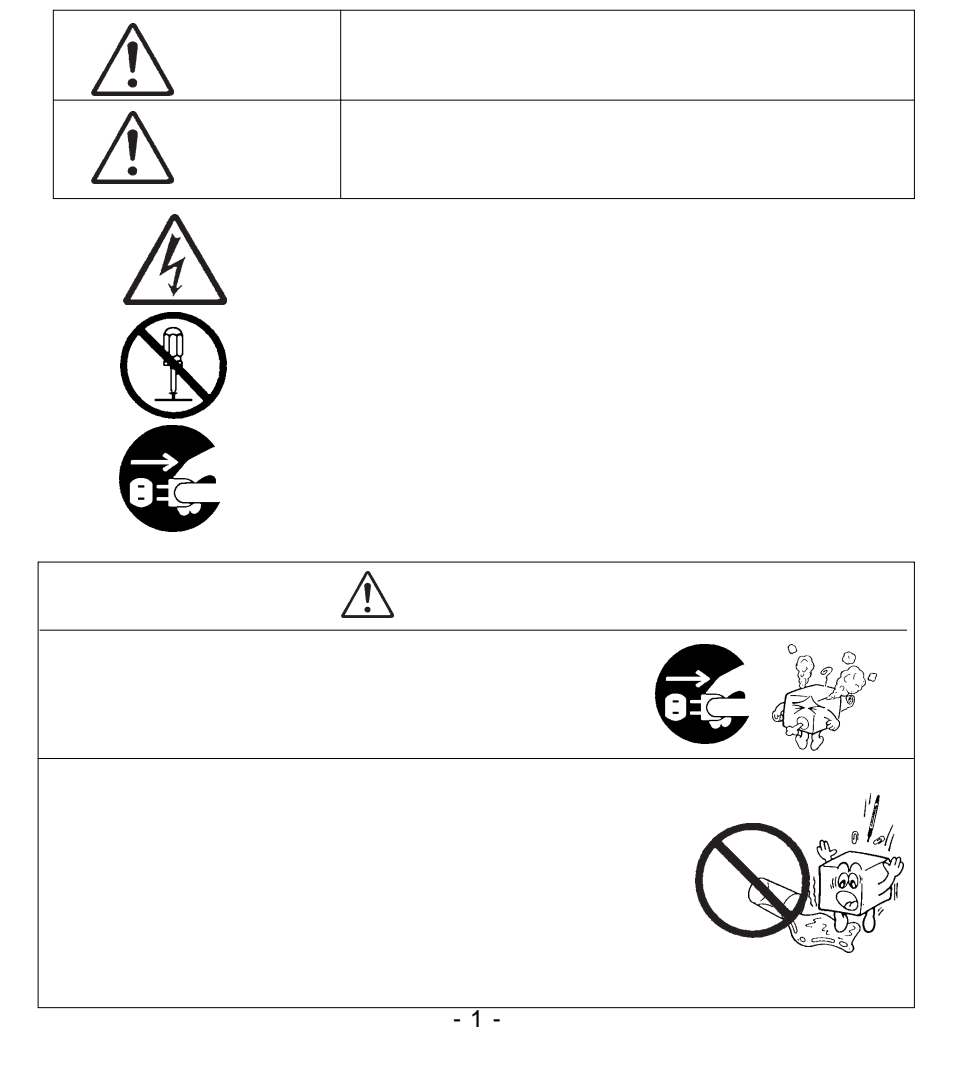

・本書は読み終わった後も、必ずいつでも見られる場所に保管しておいてください。

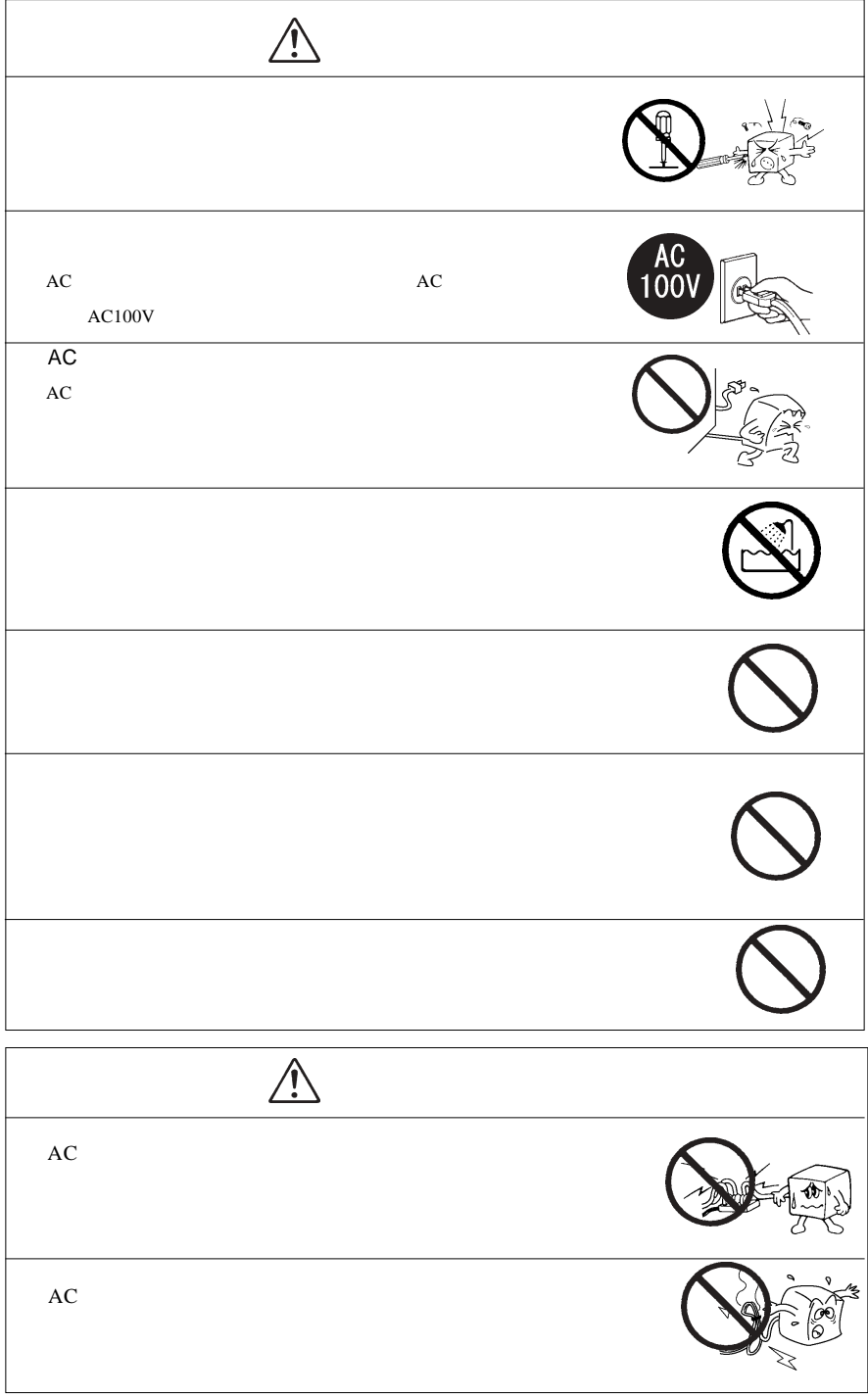

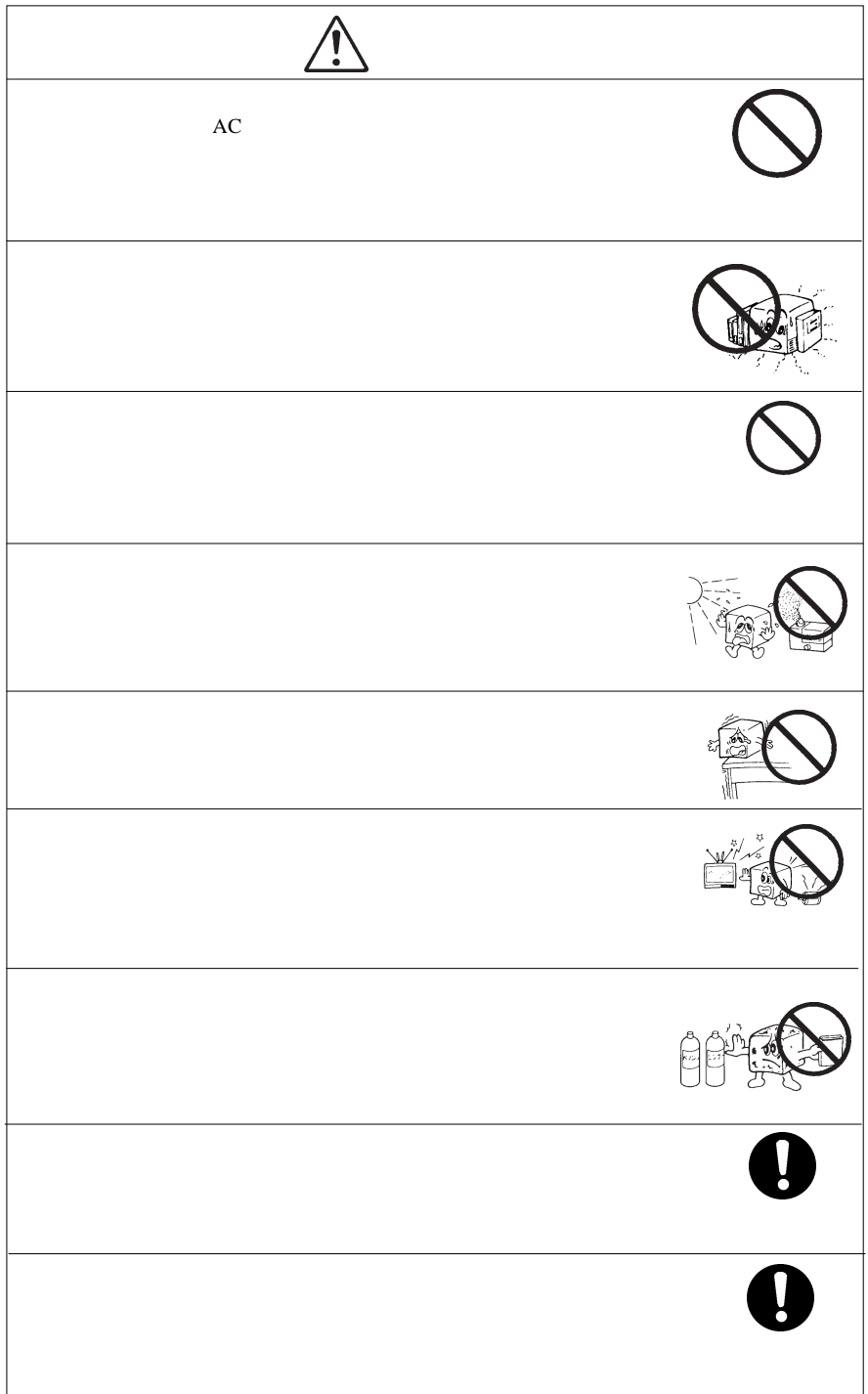

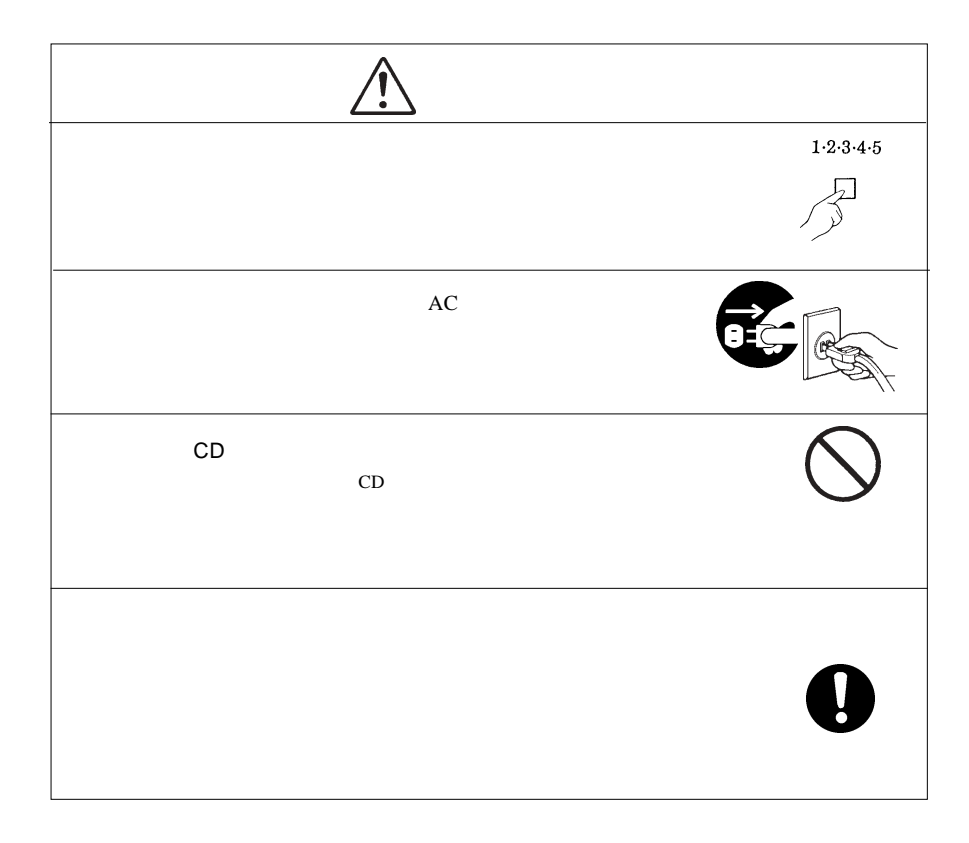

CD-ROM

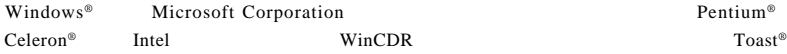

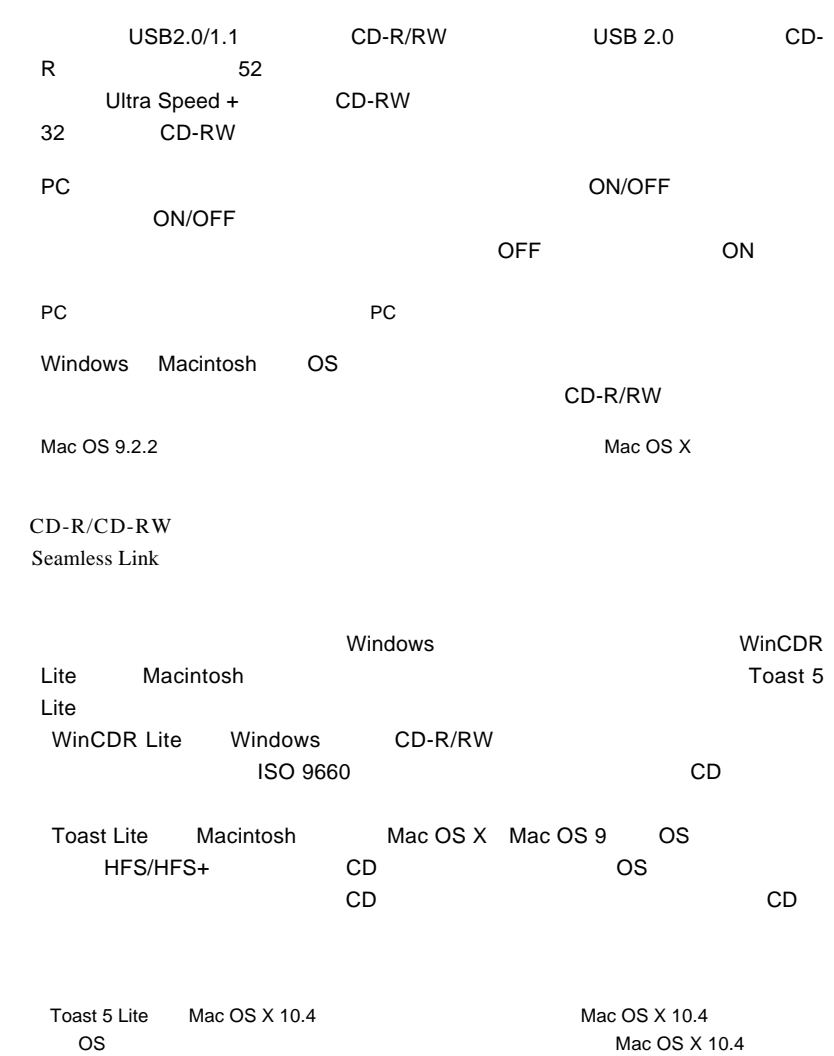

1章 はじめには、

1.1 本製品の特徴

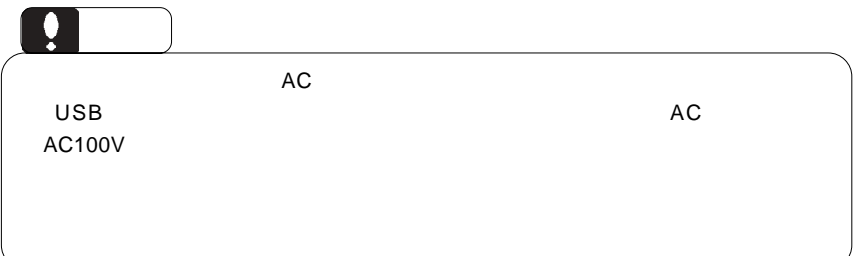

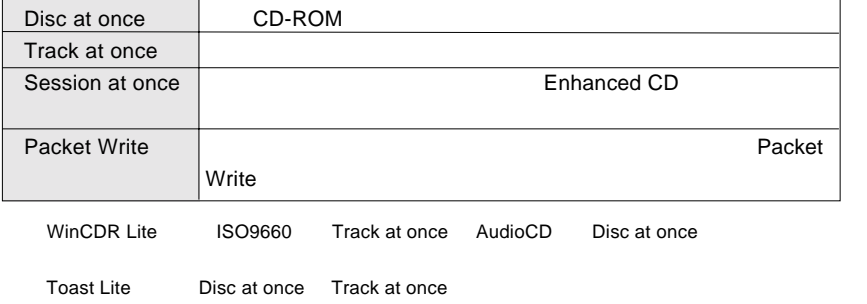

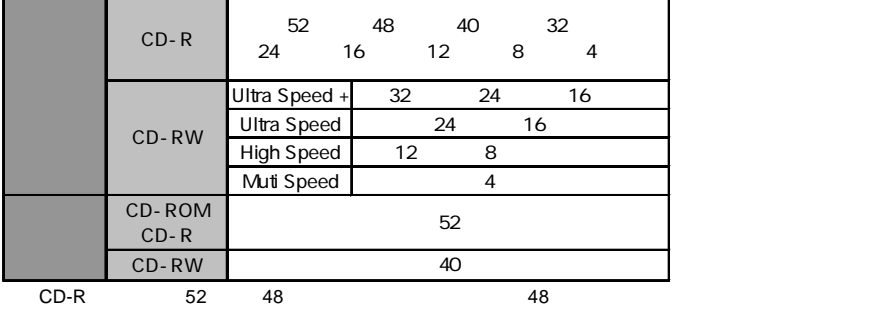

**USB 1.1** 

 特色 CD-ROM : これは、ペンコンのソフトウェアがある。<br>アフトウェアです。

 $CD-R$  :  $\blacksquare$ 

CD-RW 1,000

**1**

1.2 million in the second control of the second control of the second control of the second control of the second control of the second control of the second control of the second control of the second control of the secon

 $\ddotsc$ 

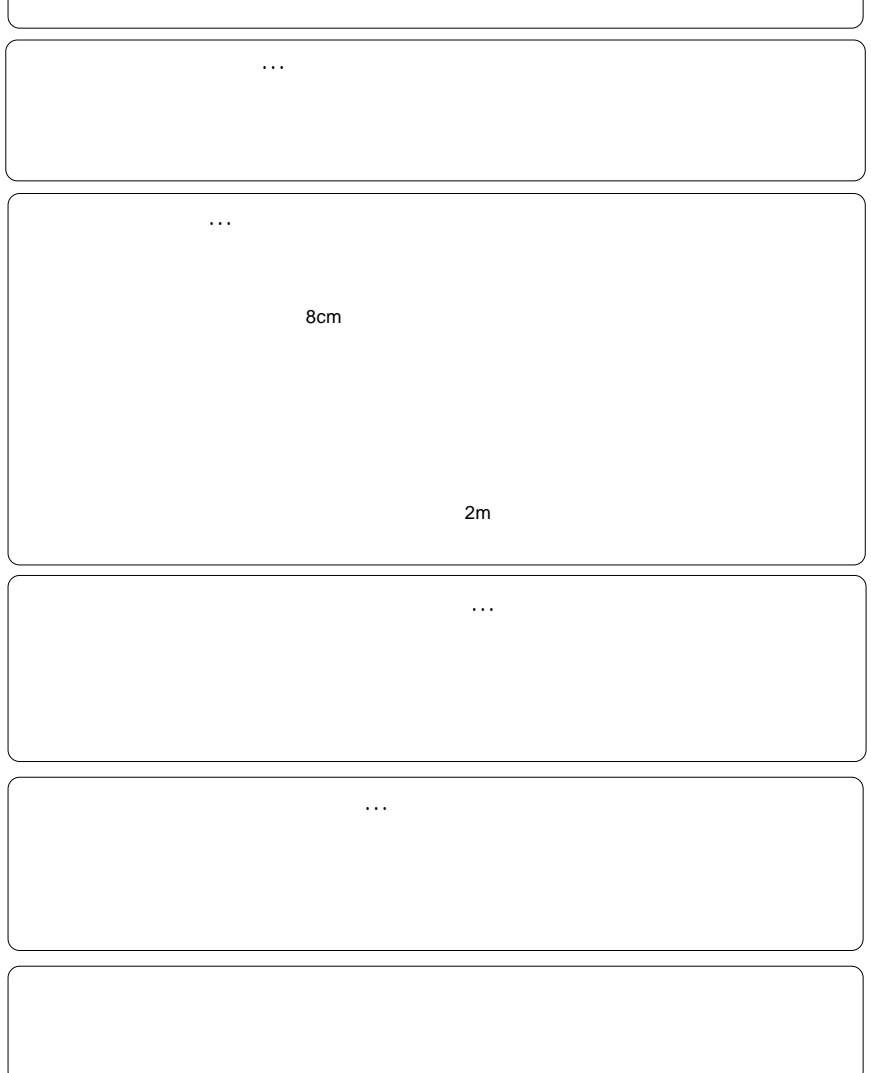

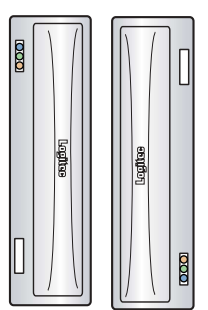

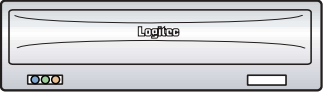

8cm

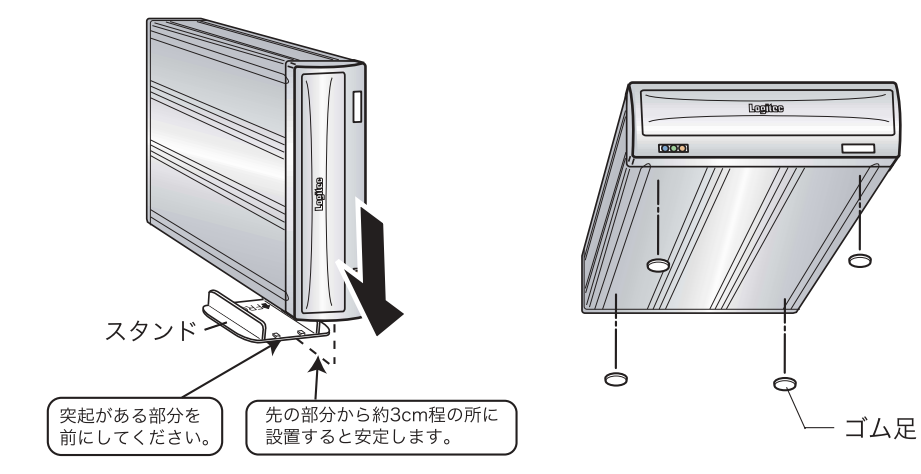

## **1**

1.3 各部の名称

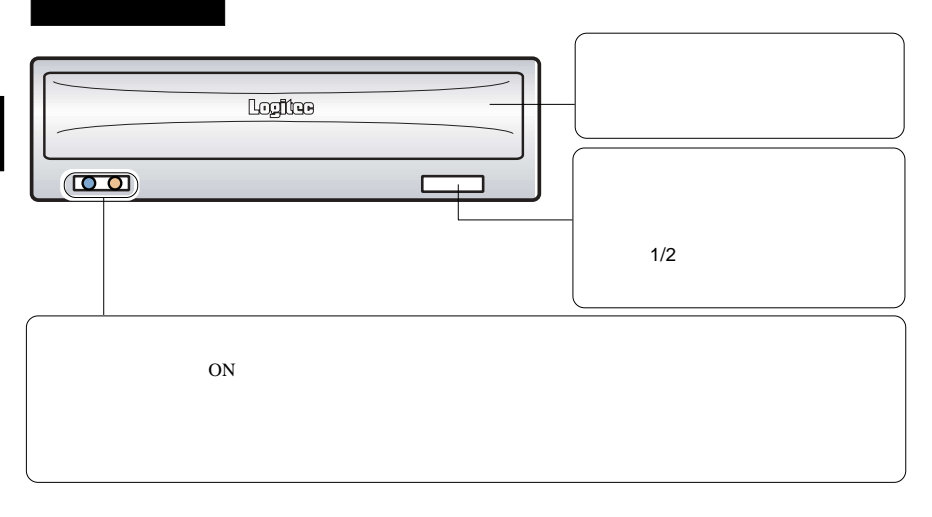

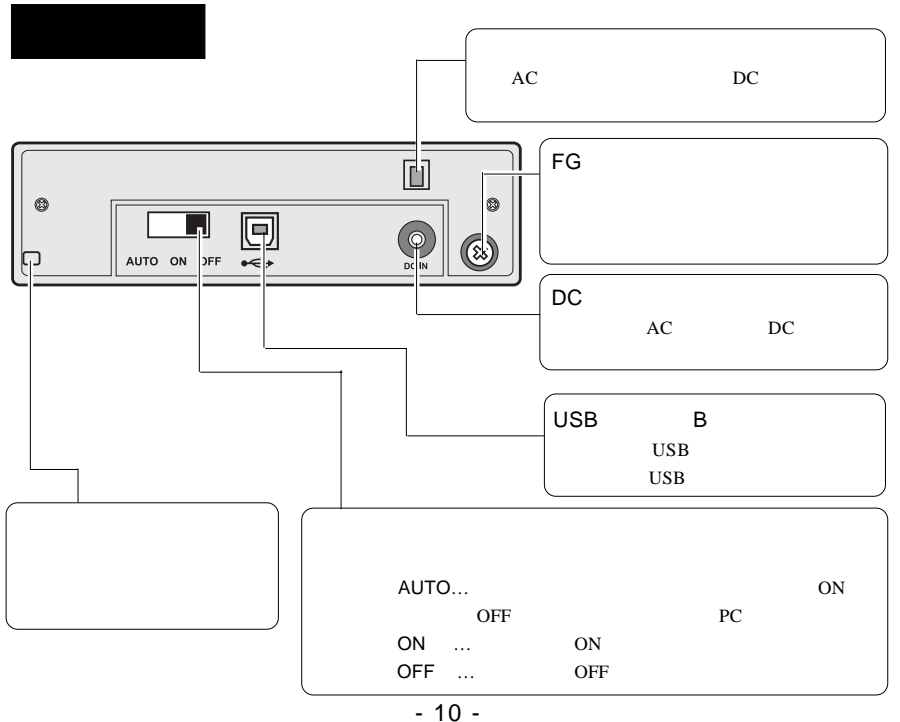

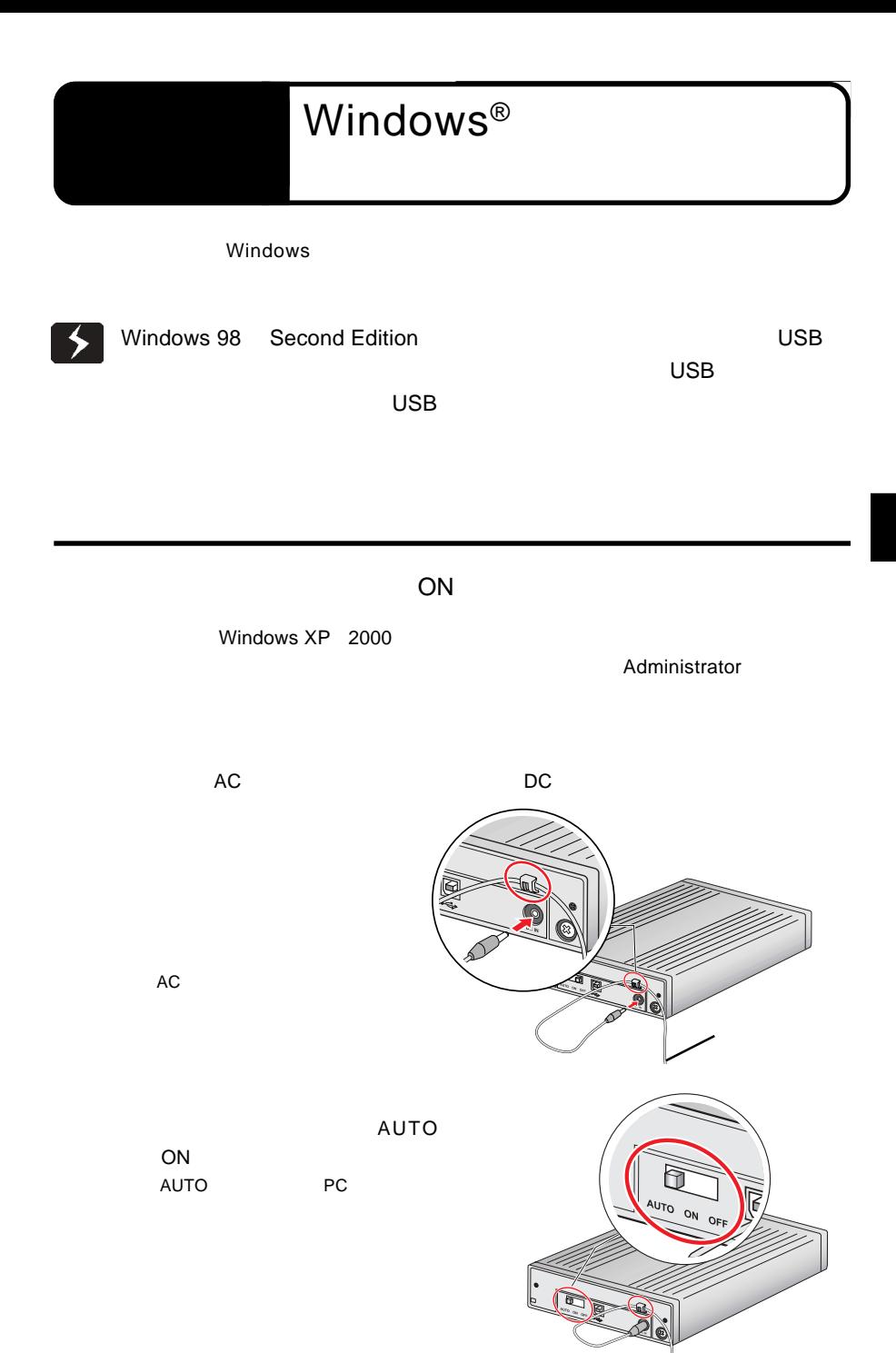

 $-11-$ 

**2**

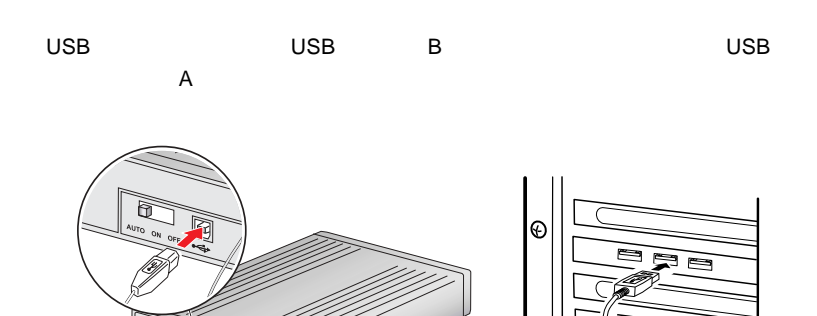

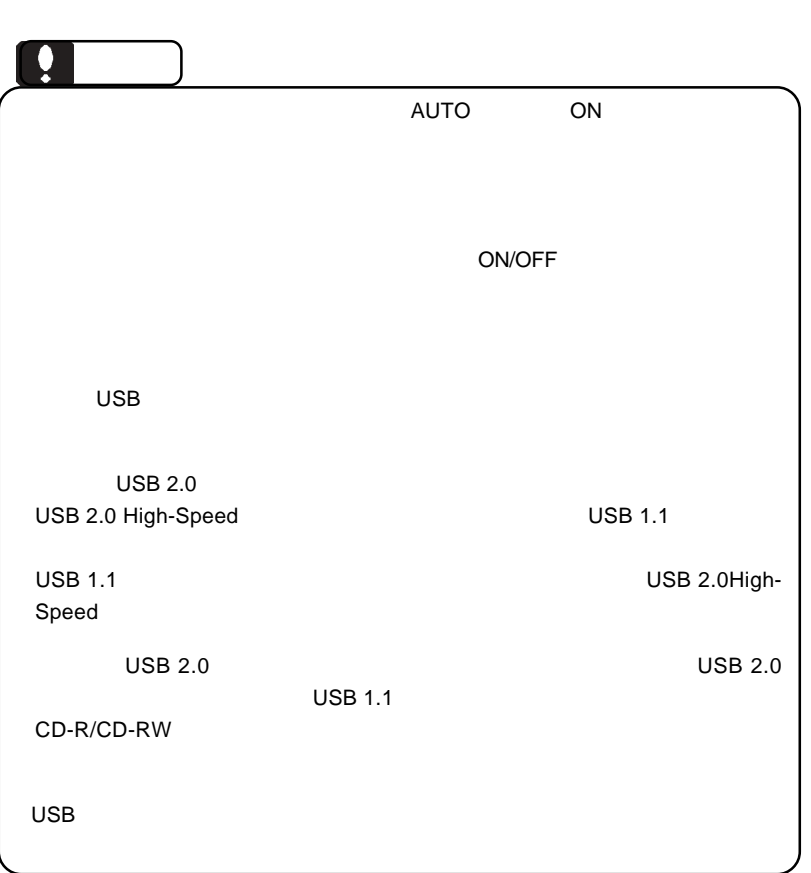

CD-R/RW

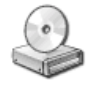

Windows XP

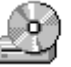

Windows Me 98 2000

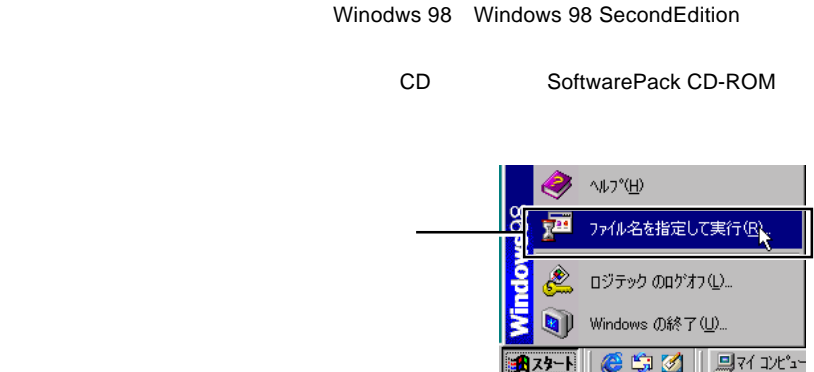

Q:¥DRIVERS¥USBPL¥LUBW98I.EXE OK

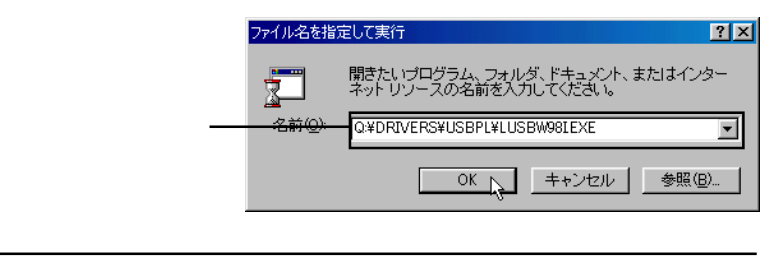

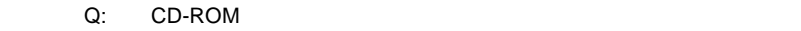

SoftwarePack CD-ROM

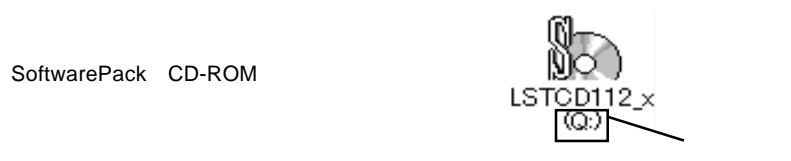

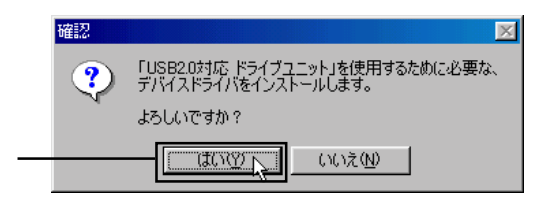

Point

Windows

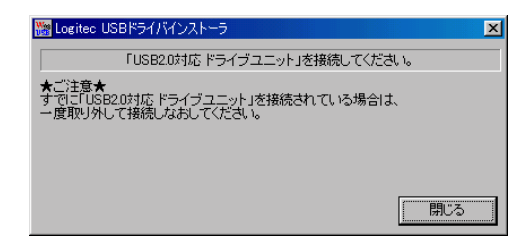

### Windows 98 USB

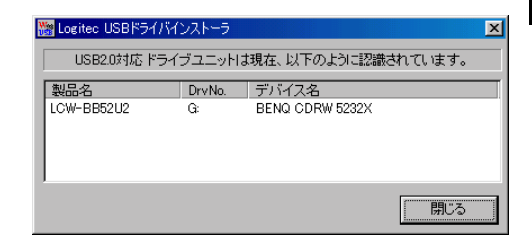

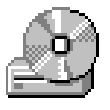

CD-R/RW

**2**

### **CD-ROM**

## CD-R,CD-RW CD-R,CD-RW

CD-R/RW

WinCDR Lite

## WinCDR Lite

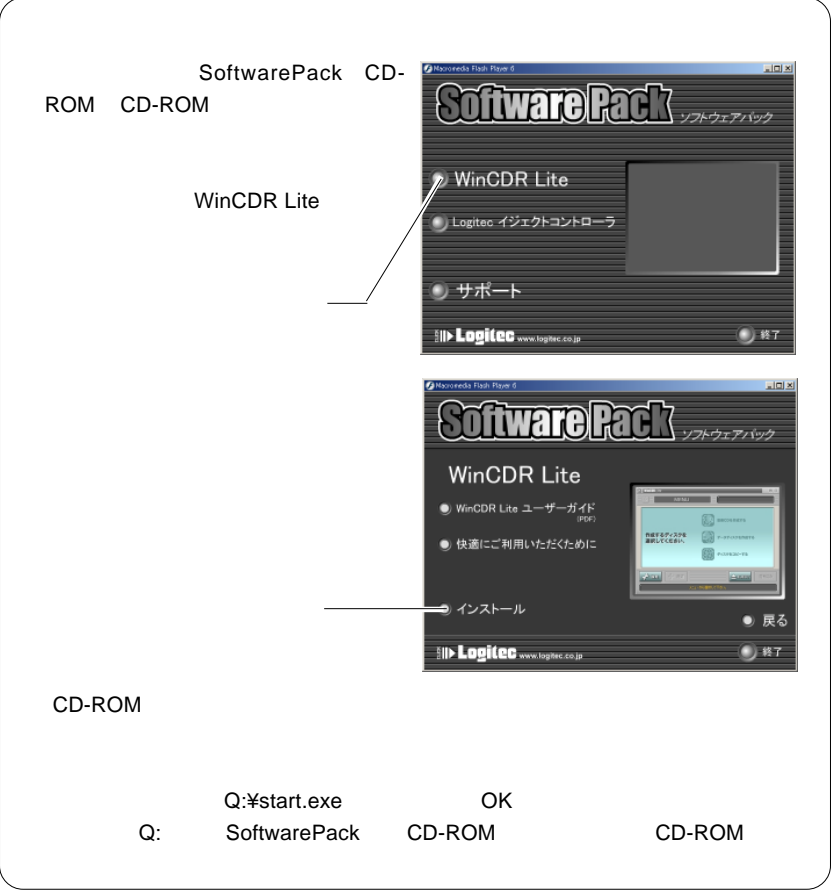

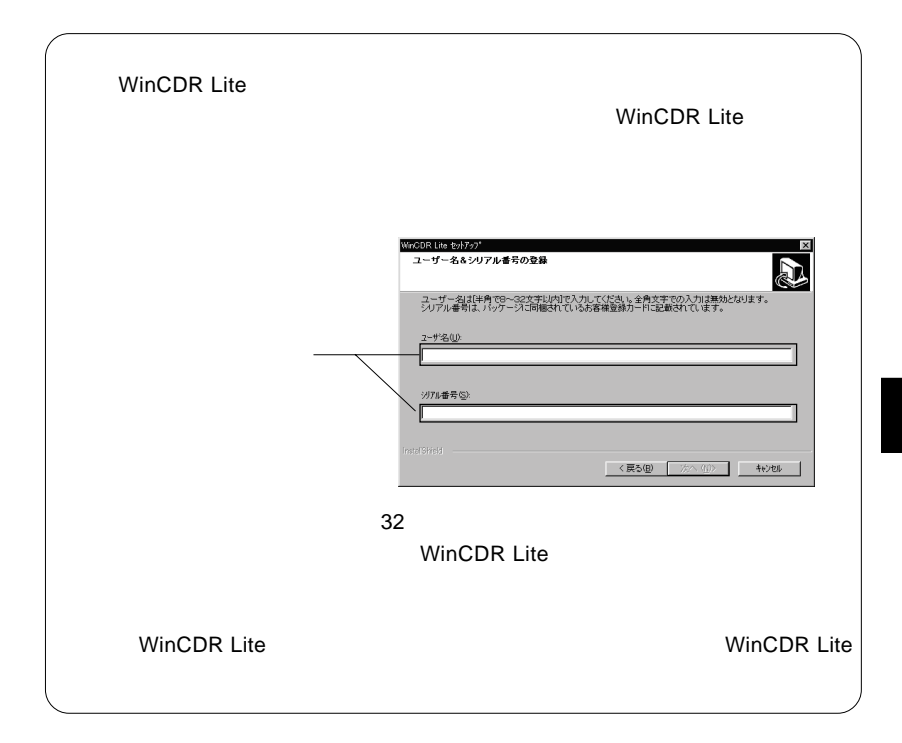

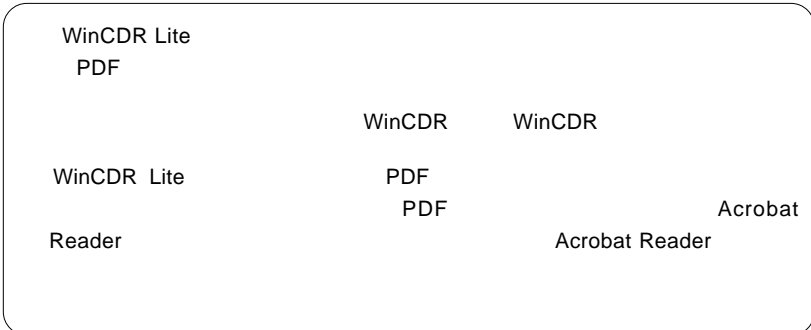

ご注意

# Mac OS X

 $Mac OS X 10.2$ 

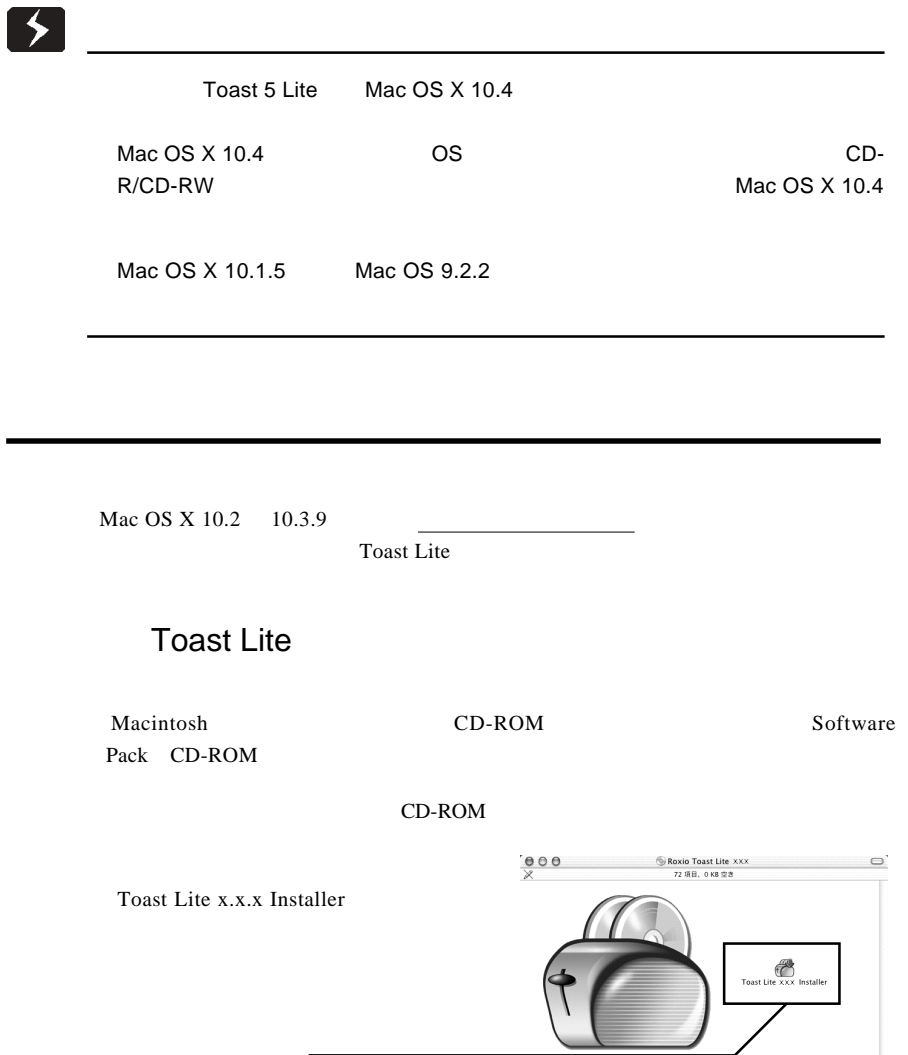

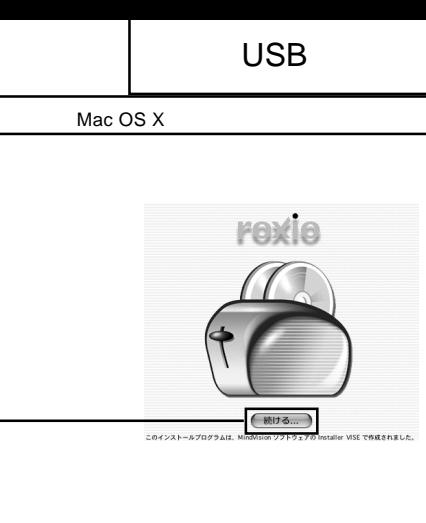

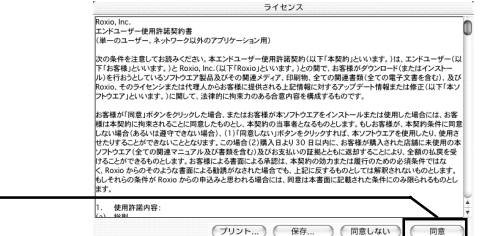

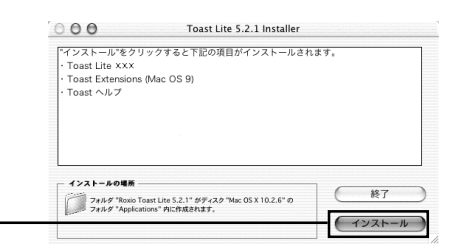

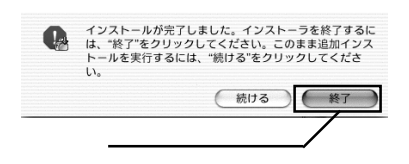

Toast Lite SoftwarePack CD-ROM CD-

 $ROM$ 

 $-19-$ 

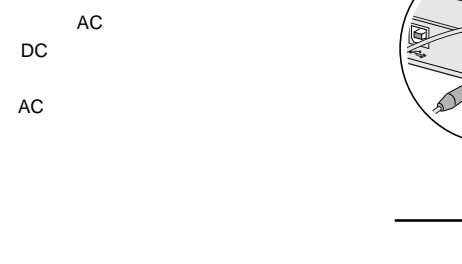

 $ON$ 

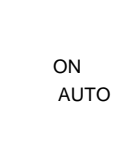

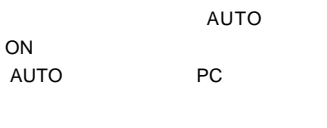

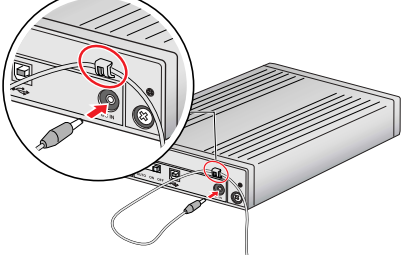

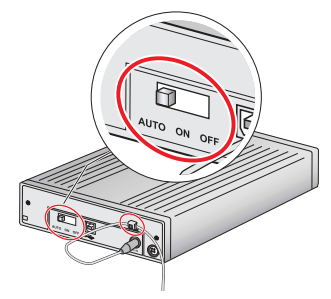

USB USB BS USB USB DO USB USB DO USB DO USB DO USB DO USB DO USB DO USB DO USB DO USB DO USB DO USB DO USB DO

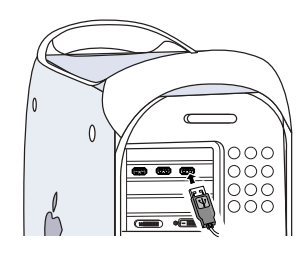

 $\mathsf{A}$ 

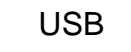

Mac OS X

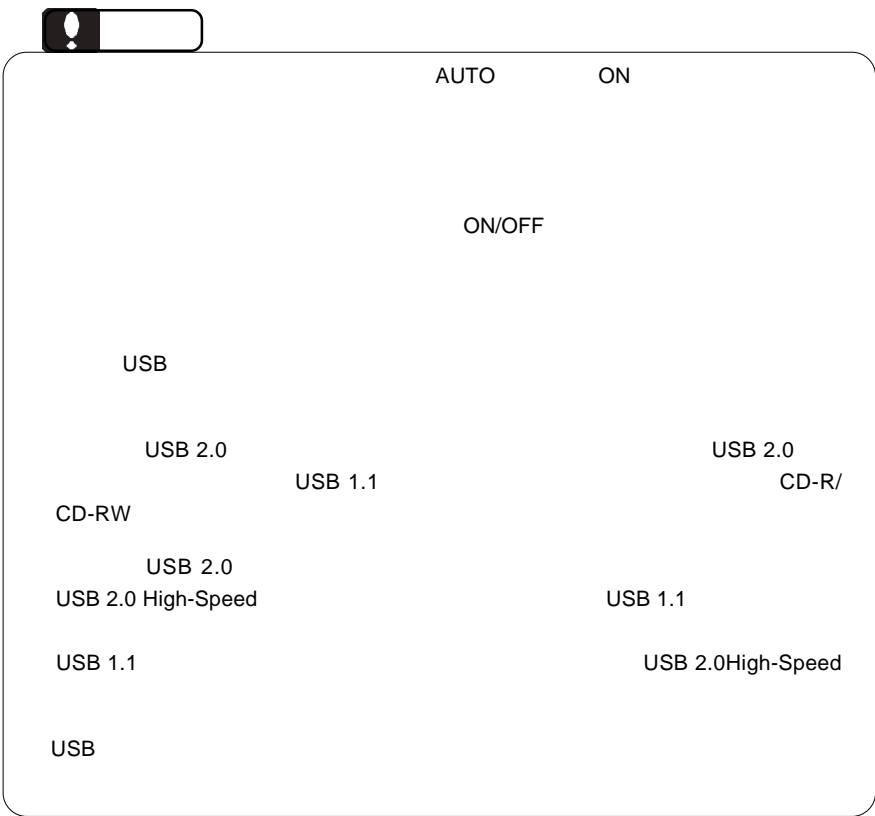

インストール」でインストールしたライティング・ソフトウェア「Toast

した。<br>した、メニューバーの「レコーダ情報」を提供している。

BENQ CDRW 5232X

Toast Lite CD-R/

CD-RW

**Toast Lite** 

## Mac OS X 10.4

Macintosh Toast 5 Lite Mac OS X 10.4  $Mac OS X 10.4$  OS CD-R/CD-RW

Finder Disc Burner

CD iTunes iTunes **BENQ** CDRW 5232X

CD-RW

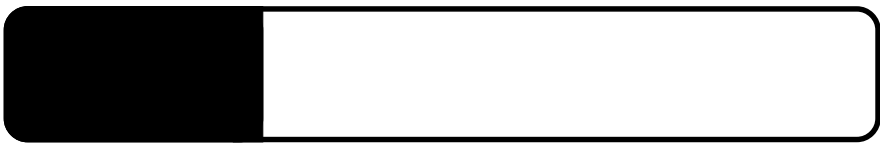

ON SERVERSE EXAMPLE ON CONTROL CONTROL CONTROL CONTROL CONTROL CONTROL CONTROL CONTROL CONTROL CONTROL CONTROL CONTROL CONTROL CONTROL CONTROL CONTROL CONTROL CONTROL CONTROL CONTROL CONTROL CONTROL CONTROL CONTROL CONTROL

 $\mathcal{A}(\mathcal{A})$ 

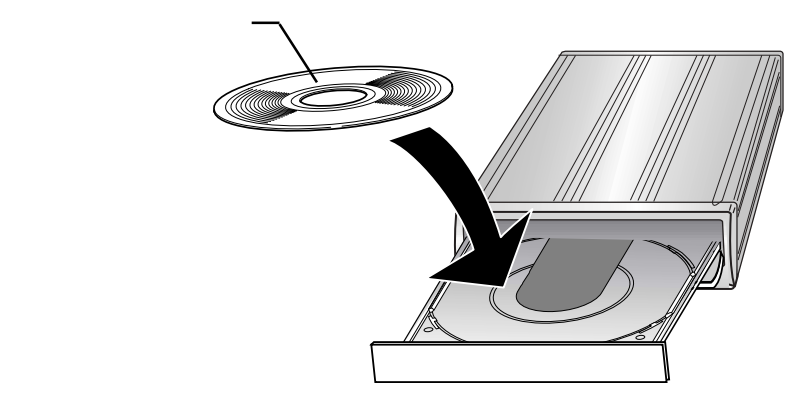

Windows

Macintosh

 $\infty$  $+ E$ 

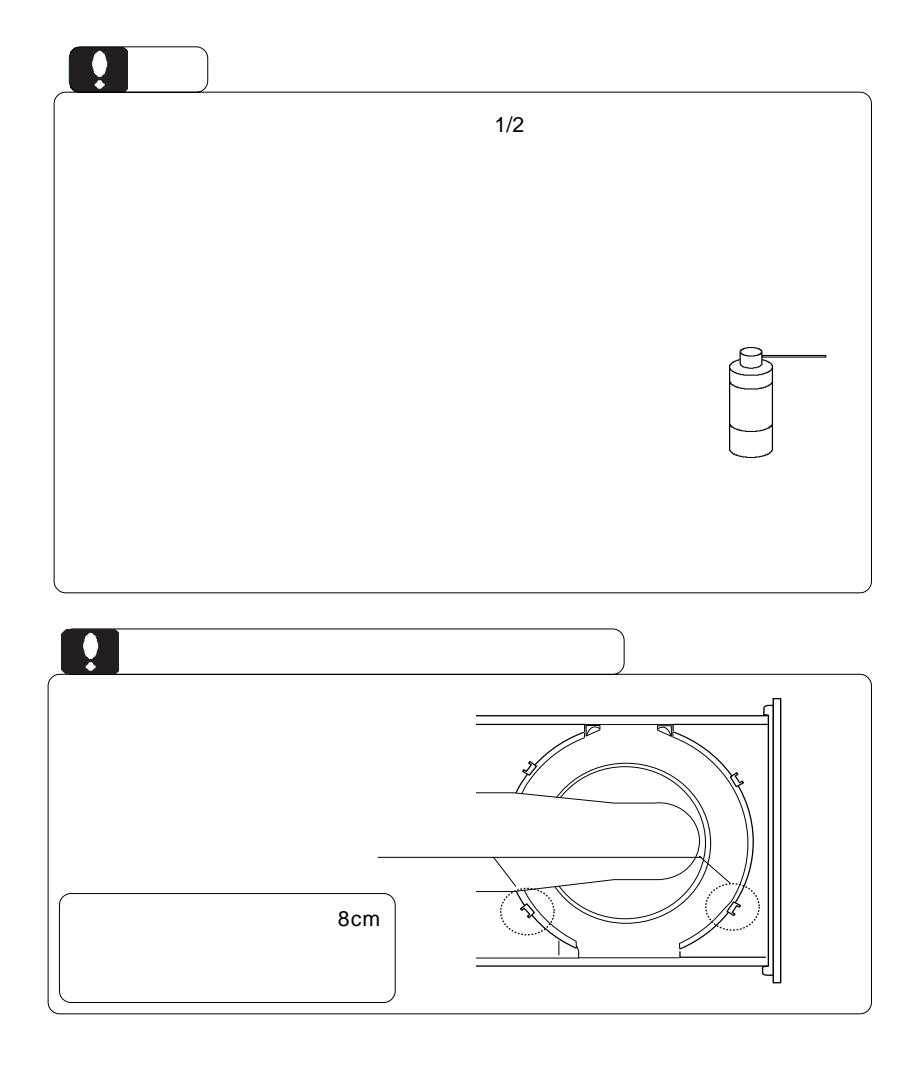

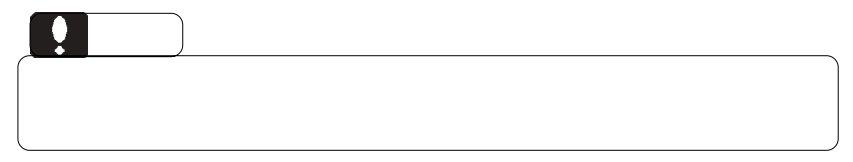

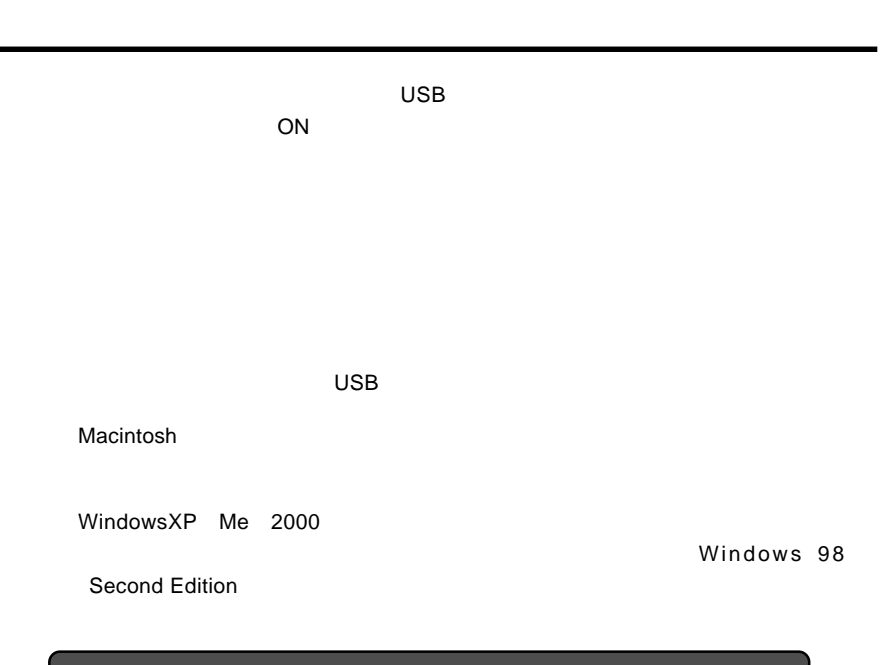

## Windows XP Me 2000

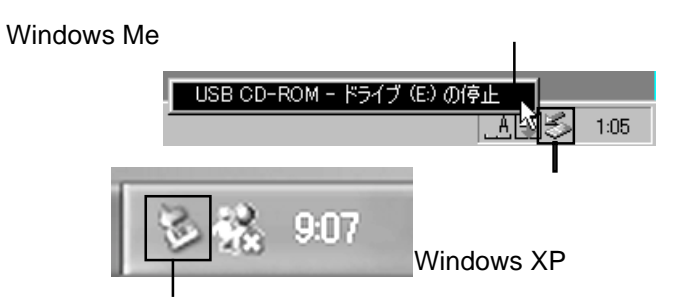

 $\overline{\text{OS}}$ 

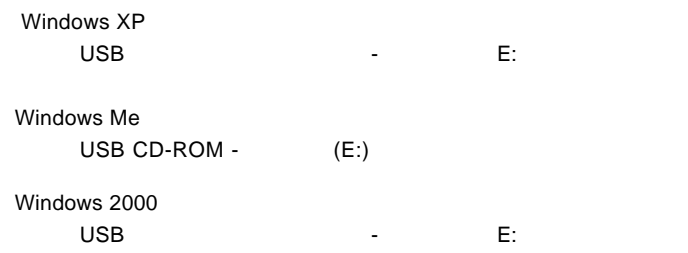

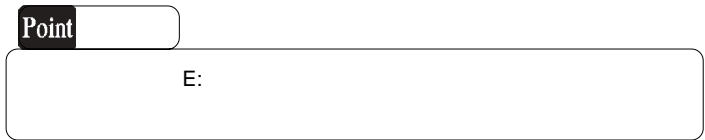

OK ボタンをクリックしてください。

Windows Me

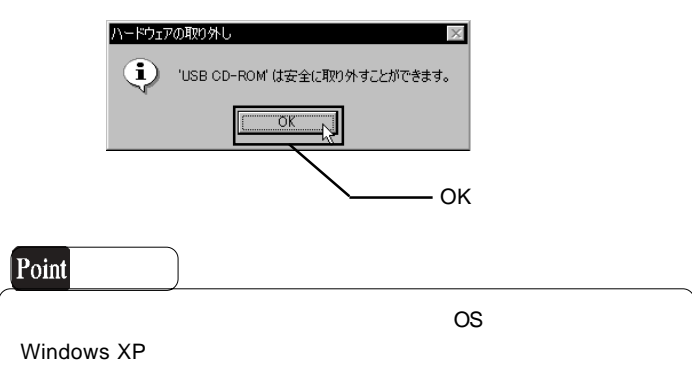

 $\overline{USB}$   $\overline{OFF}$ 

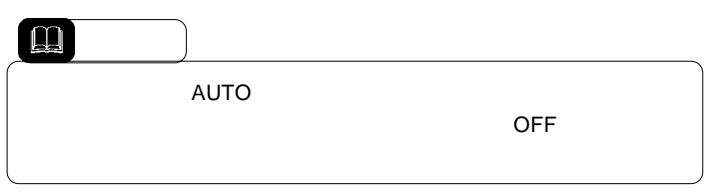

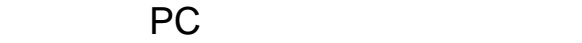

本製品はPC電源機能を搭載していますので、接続先のパソコンの電源

第5章 補足事項

ON/OFF に連動して本製品の電源の ON/OFF が切り替わるようになっ

AUTO

ON/OFF

ON/OFF

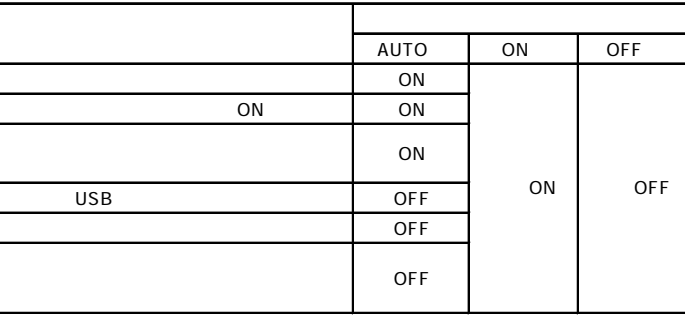

O

ON/OFF

 $CFF$ 

 $PC$ 

ON/OFF

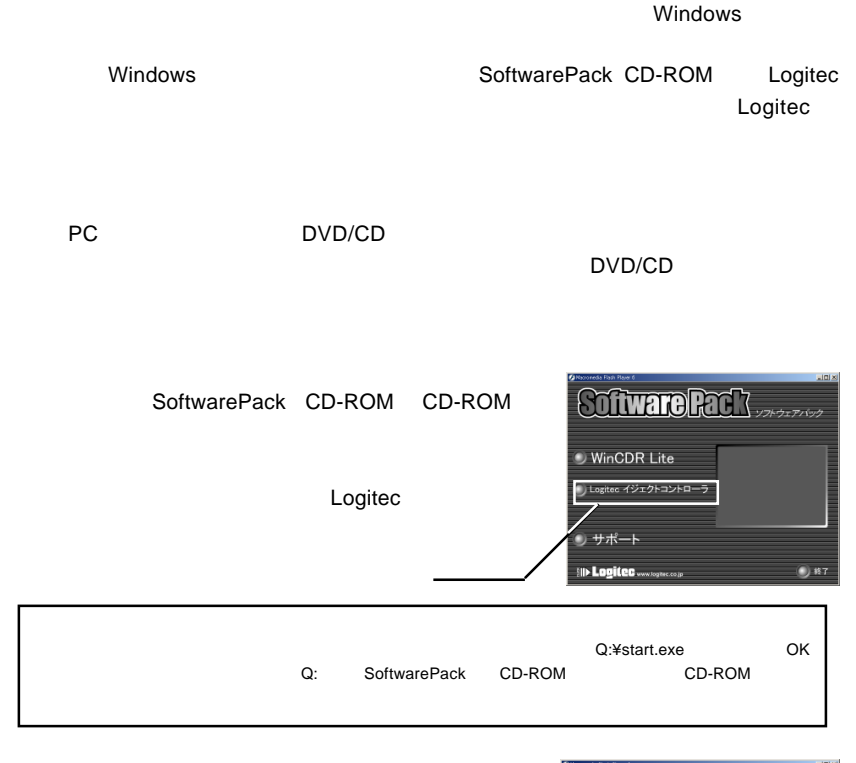

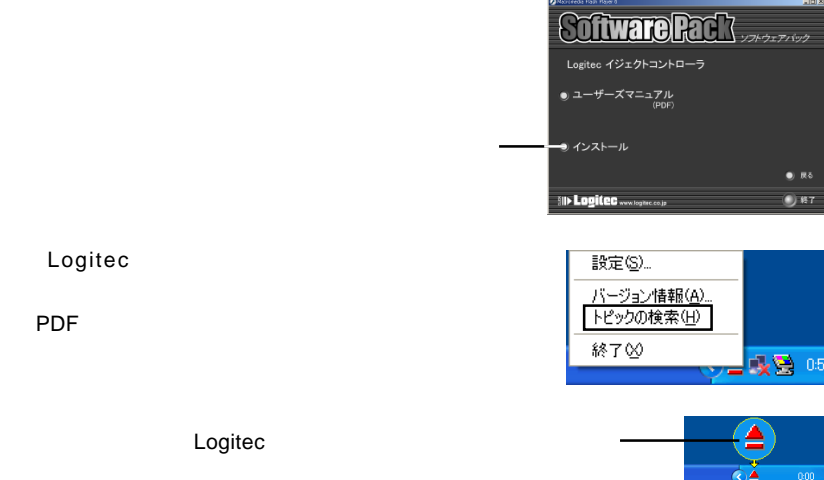

 $\mathsf{USB}\ 2.0\phantom{00}$ OS ひとうしょう しょうしょう しょうしょく  $\overline{OS}$   $\overline{OS}$ BIOS **Example USB** Disabled  $PC$ 

 $ON$ 

5.3 トラブルシューティング

Windows さんこうしょう しゅうしゅう しゅうしゅう しゅうしゅう しゅうしゅう しゅうしゅう しゅうしゅう

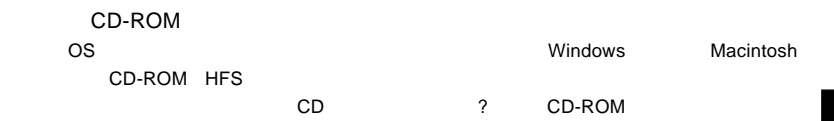

OFF

USB 2.0

USB USB COMES USB 2.0 High-Speed

**5**

 $\overline{\mathsf{UBB}}$  is a contract to the case of the contract of the contract of the contract of the contract of the contract of the contract of the contract of the contract of the contract of the contract of the contract of the

Windows 98/98 Second Edition USB

 $WinCDR$ 

Edition CD-ROM USB  $\overline{C}$  USB  $\overline{C}$ 

USB Windows 98/98 Second

http://www.logitec.co.jp/

http://www.aplix.co.jp/cdr/

http://www.roxio.co.jp/

### **Windows** 2011

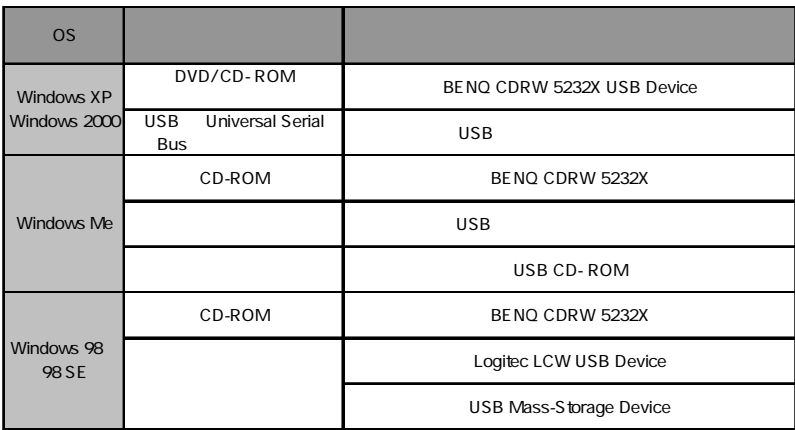

### Windows 98 Windows 98 Second Edition LCW USB Device

 $\overline{\mathsf{UBB}}$ 

Windows XP 2000

Windows Me 98

**5**

Windows XP で、ライティングソフトウェアを使用しないで直接 CD-R/RW へ書

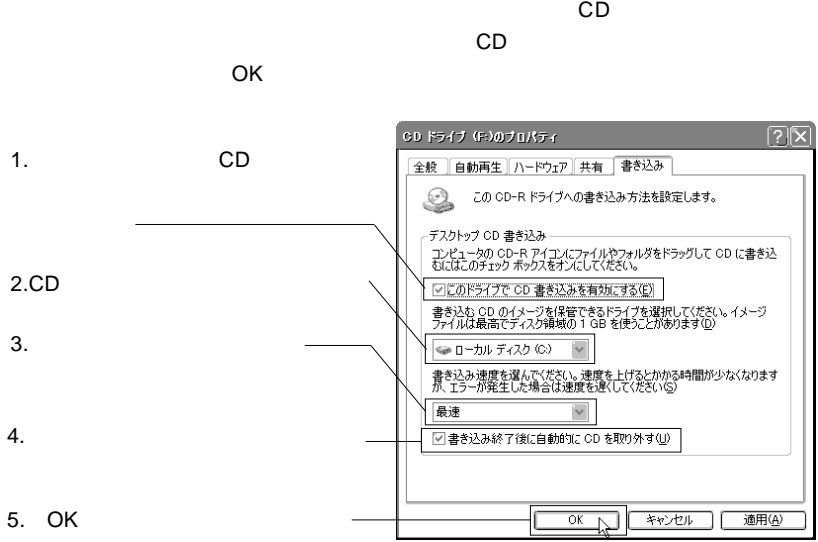

Windows XP

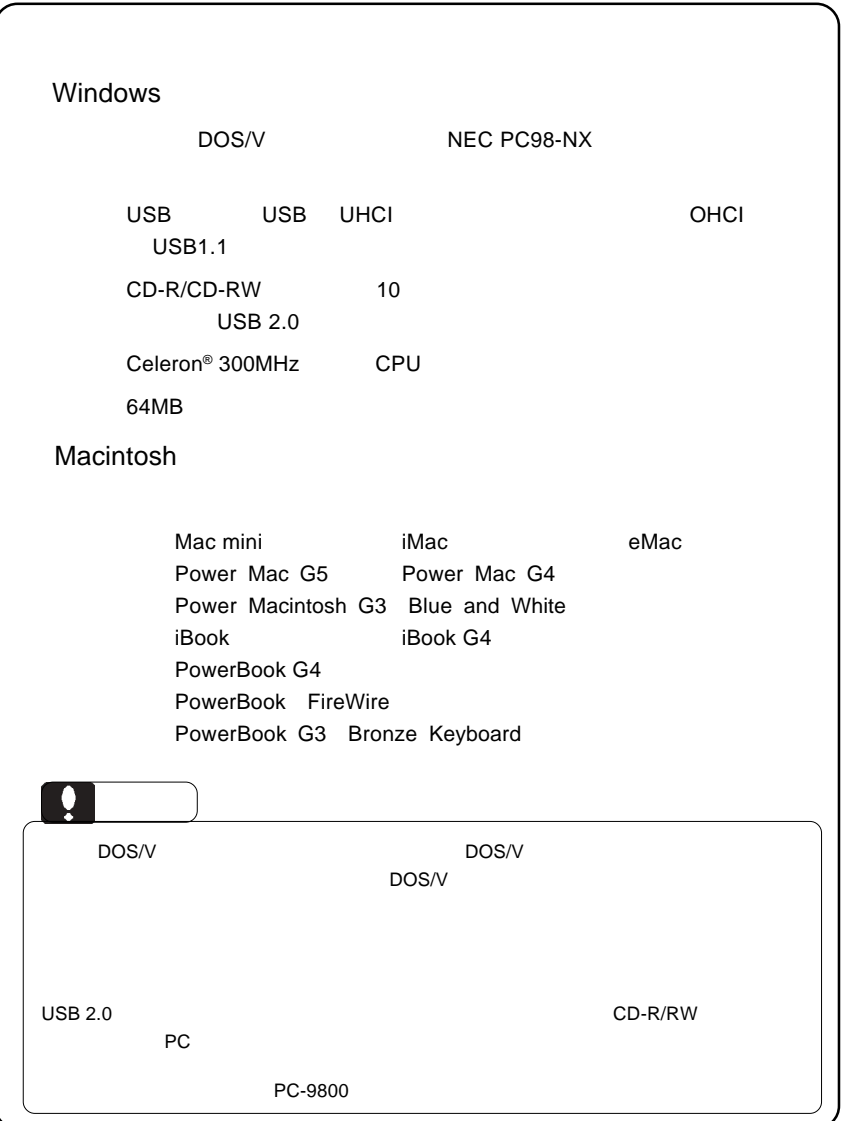

**5**

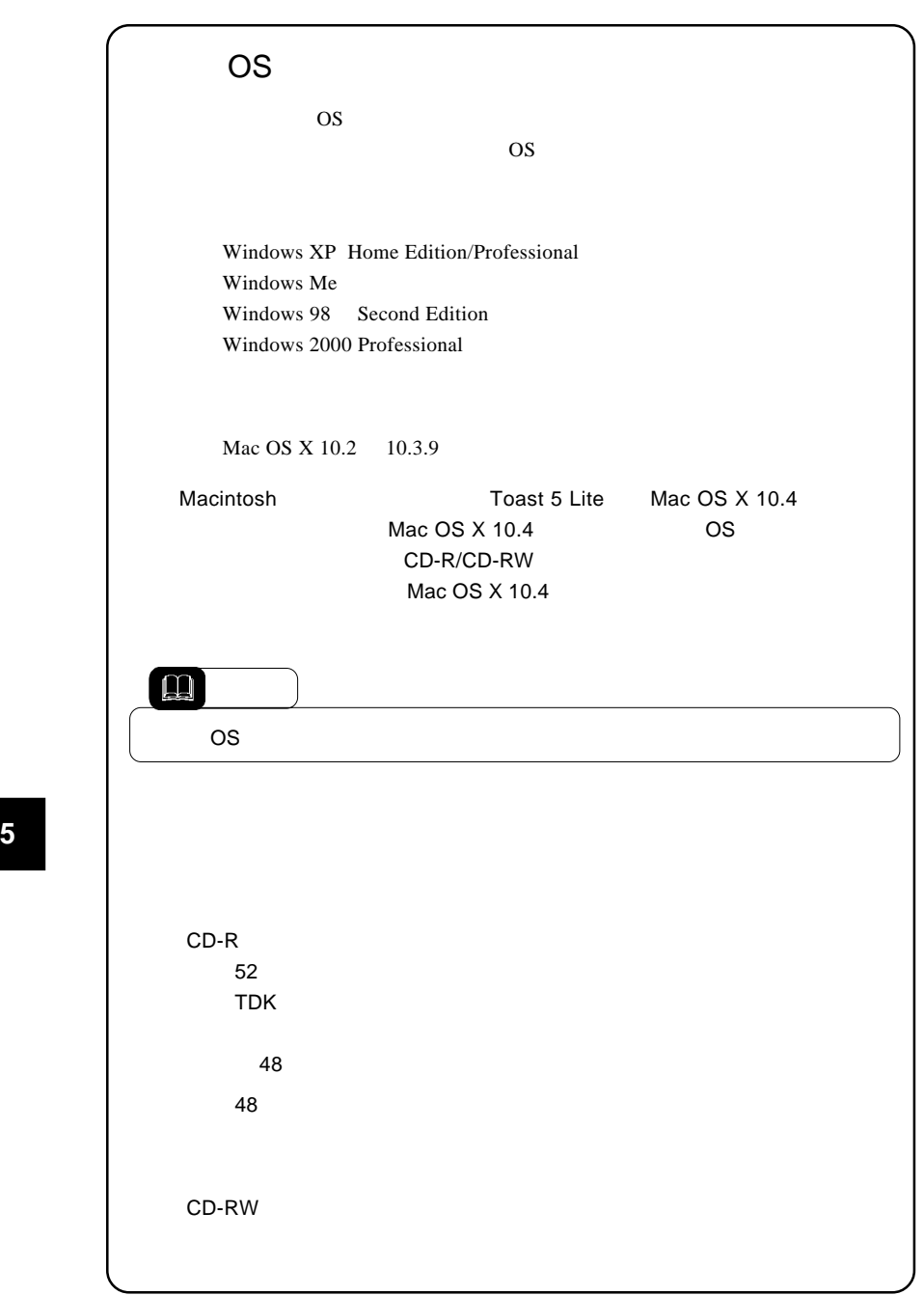

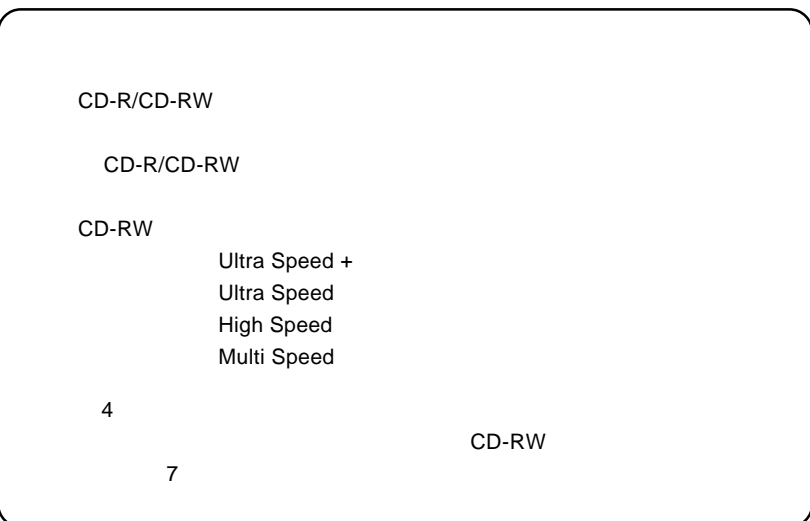

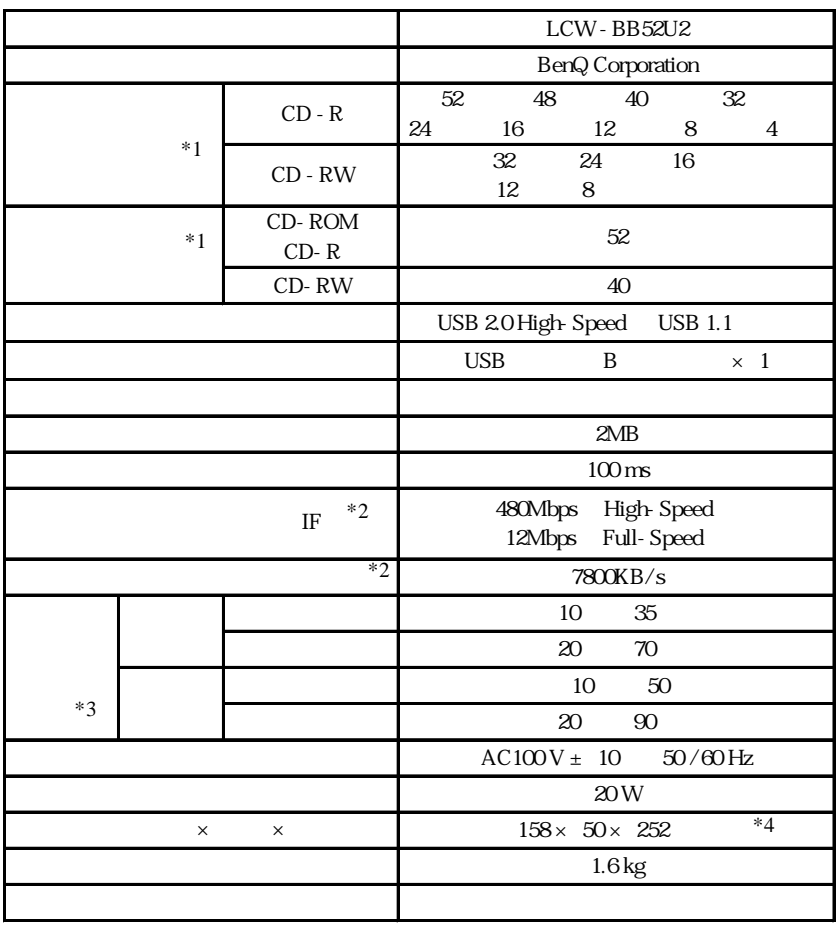

 $*1$  USB 1.1 8

 $*2$ <br> $*3$  $*3$ 

 $*4$ 

 $Web$ 

個人情報の取り扱いについて

保証と修理について

L-site http://www.logitec.co.jp/

②製品の名称 / シリアル番号

 $FAX$ 

TEL. 0570-022-022 FAX. 0570-033-034 受付時間 : 9:00 12:00 13:00 18:00

FAX PHS TEL FAX IP TEL FAX

396-0192 8268

 $\frac{1}{2}$ 

TEL 0265-74-1423 FAX 0265-74-1403 受付時間:9:00 12:00 13:00 17:00

 $Web$ 

web the term of the term of the term of the term of the term of the term of the term of the term of the term of the term of the term of the term of the term of the term of the term of the term of the term of the term of th

Logitec CD-R/RW

LCW-BB52U2 V01A

LCW-BB52U2\_V01A

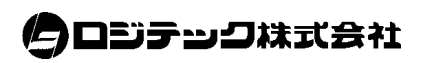